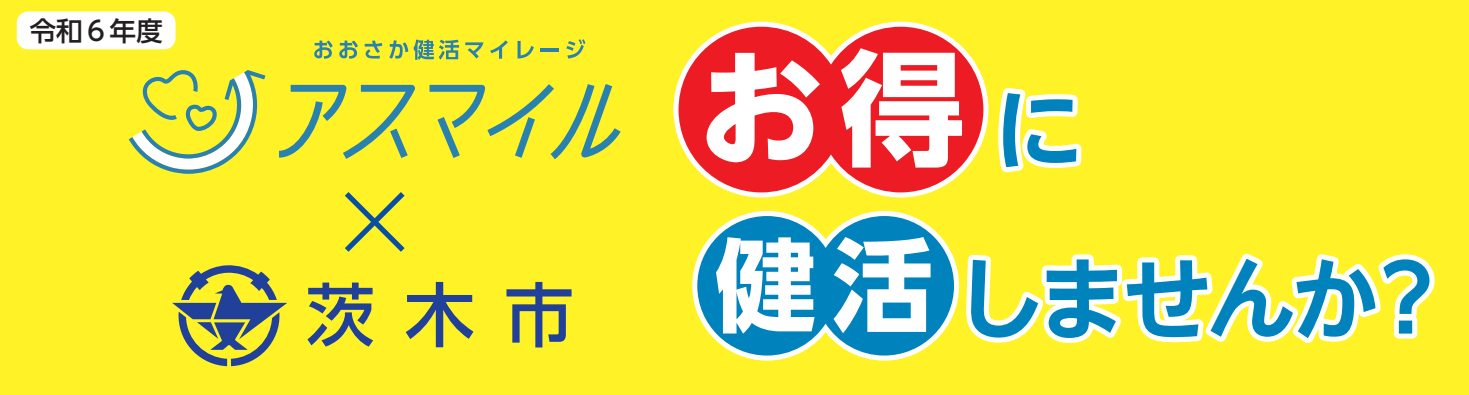

おおさか健活マイレージ「アスマイル」登録者を対象にした市民ポイント制度を実施しています! 健康づくりのための活動に取り組むと、市民限定の「茨木市ポイント」が付与され、たまった ポイントをQUOカードPay 等の電子マネーに交換できます!

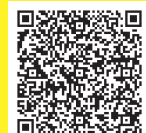

**詳しくは https://www.city.ibaraki.osaka.jp/kikou/kenkoi/kenkou/menu/jigyo/ibarakikenkatupoint/45503.html** 

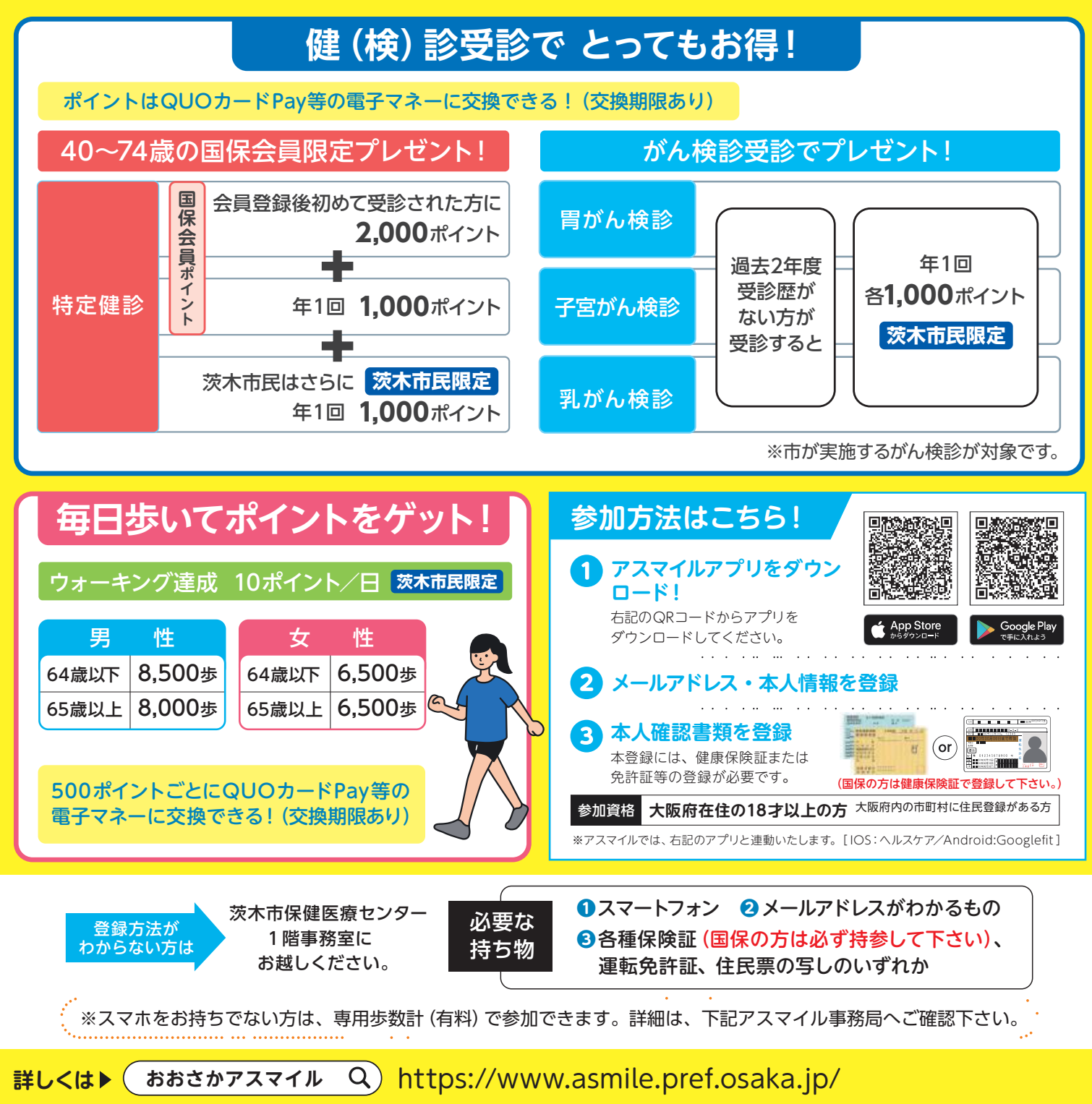

おおさか健活マイレージ アスマイル事務局 Tel 06-6131-5804 Fax 06-6452-5266

(受付時間9時~17時 土日祝・12/29~1/3除く)

おおさか健活マイレージ SSアスマイル ego大阪府

## アスマイルQUOカードPayの受け取り方

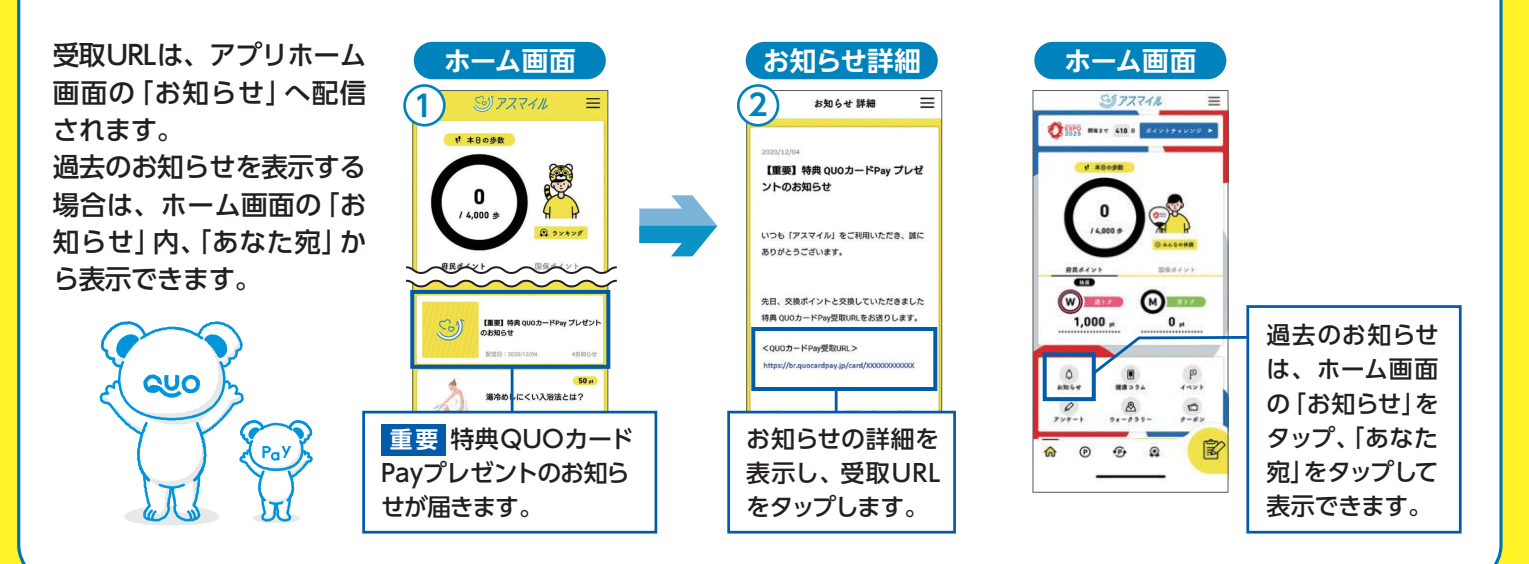

## アスマイルで受け取ったQUOカードPayの使い方

QUOカードPayの使い方は、クオカード社のQUOカードPayホームページをご覧ください。

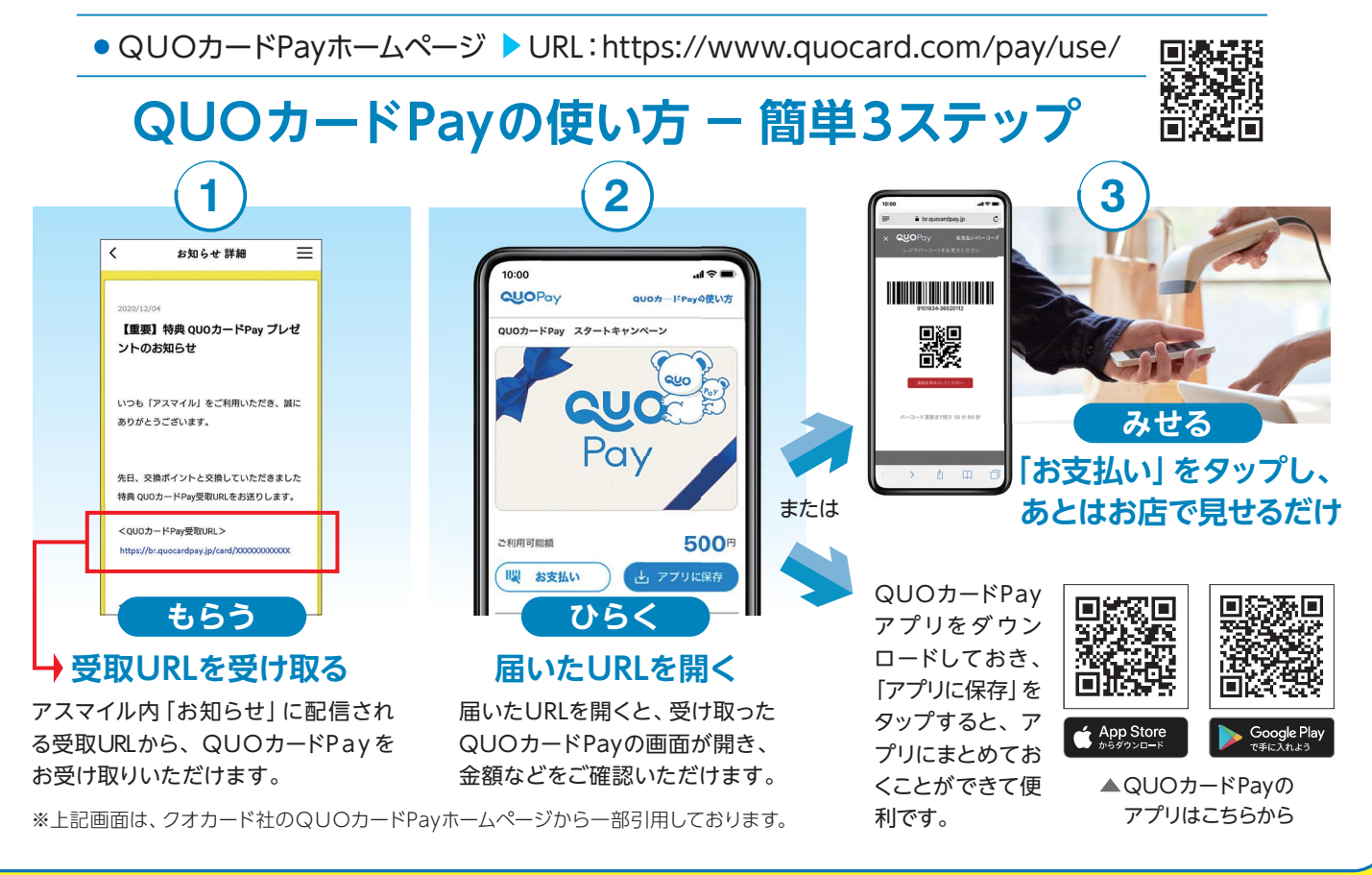

## 「茨木市ポイント」については (間合せ先)茨木市保健医療センター

〒567-0031 茨木市春日三丁目13番5号 tel.072-625-6685 受付時間 平日 9:00~17:00 (土・日・祝は除く)

※茨木市ポイント以外のご質問は、表面最下部の「アスマイル事務局」へお問い合わせ下さい。